## **stopper / lancer / relancer des services manuellement**

Si jamais le serveur abuledu est stoppé un peu brutalement le système peut se retrouver dans un état pas super propre et vous devrez alors peut-être relancer manuellement quelques services pour que tout se remette à marcher …

## service 'nom du service' stop|start|restart

Exemple:

service ssh restart

Mais parfois vous aurez droit au message "magique" suivant alors que le service n'est pas du tout en fonctionnement !! c'est un bug lié à l'arrêt brutal du système qui n'a pas eu le temps de nettoyer la liste des services qui sont effectivements lancés …

start: Job is already running: "nom du service"

Il se peut que la commande "restart" ne soit pas suffisante et que vous soyez obligés de faire ça en deux temps:

service "nom du service" stop patienter 5 secondes service "nom du service" start

Liste des services possibles:

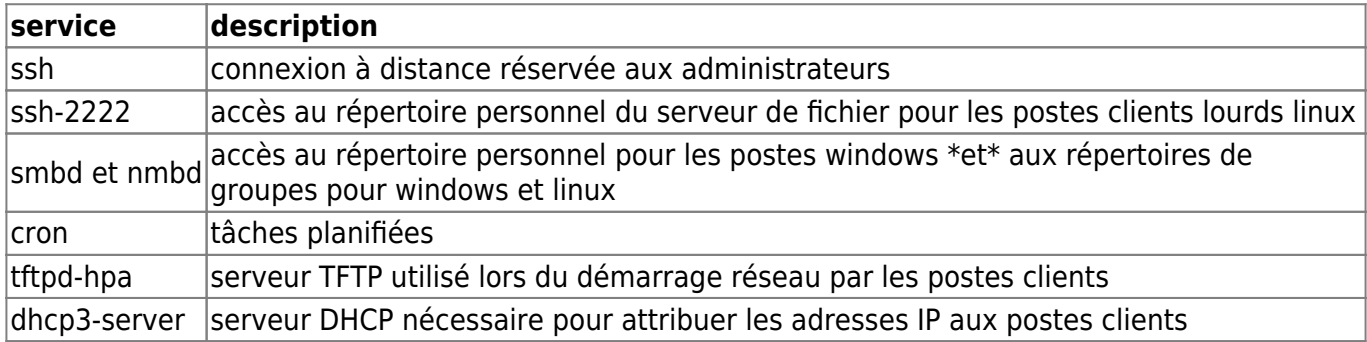

From: <https://docs.abuledu.org/>- **La documentation d'AbulÉdu**

Permanent link: **[https://docs.abuledu.org/11.08/administrateur/services\\_restart](https://docs.abuledu.org/11.08/administrateur/services_restart)**

Last update: **2020/07/13 14:30**

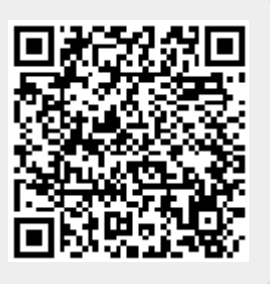